## **別紙2 感染症サーベイランスシステム(NESID)全数報告入力時の留意事項**

**ver1.0(令和4年10月〇日版)**

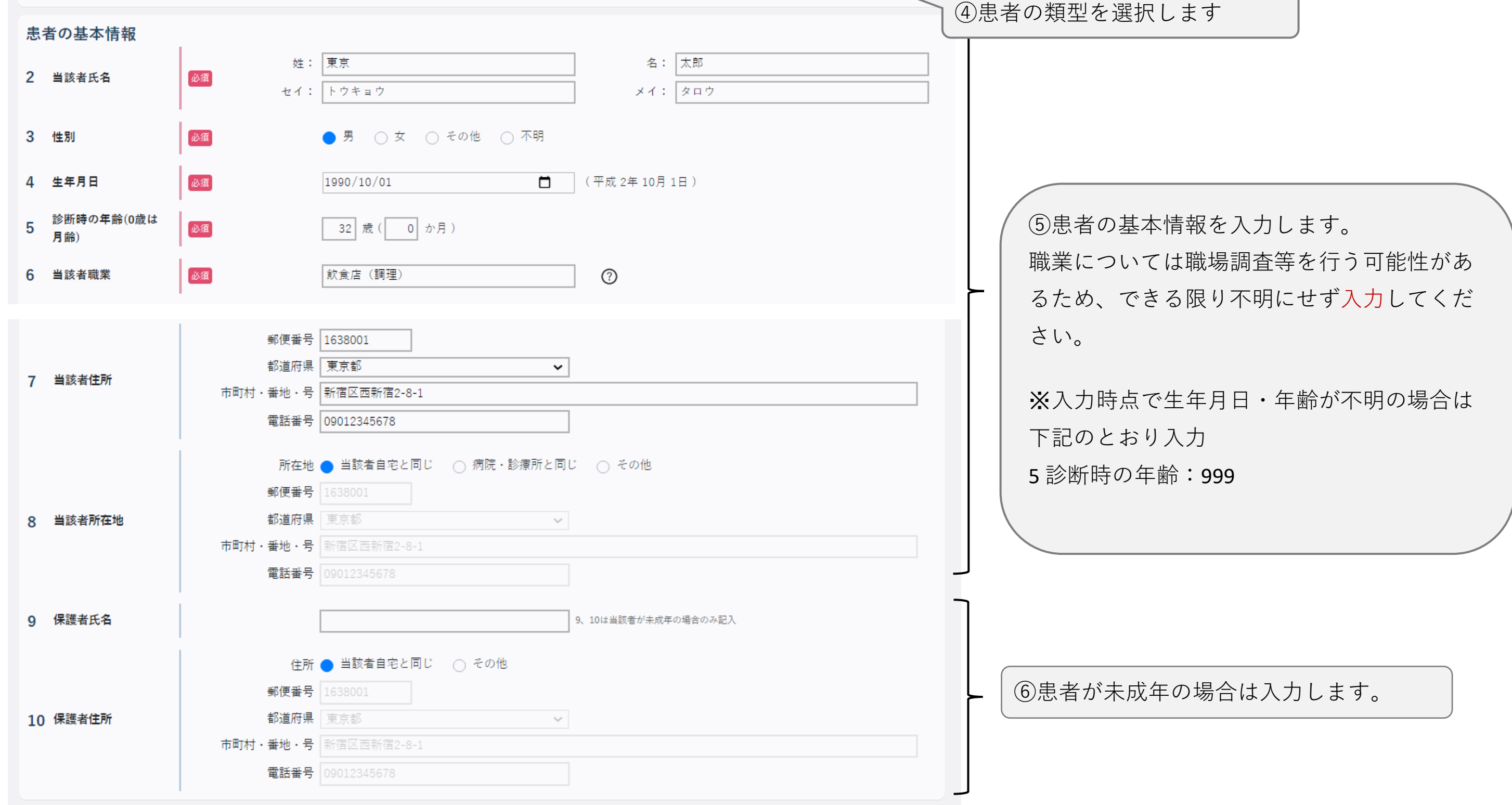

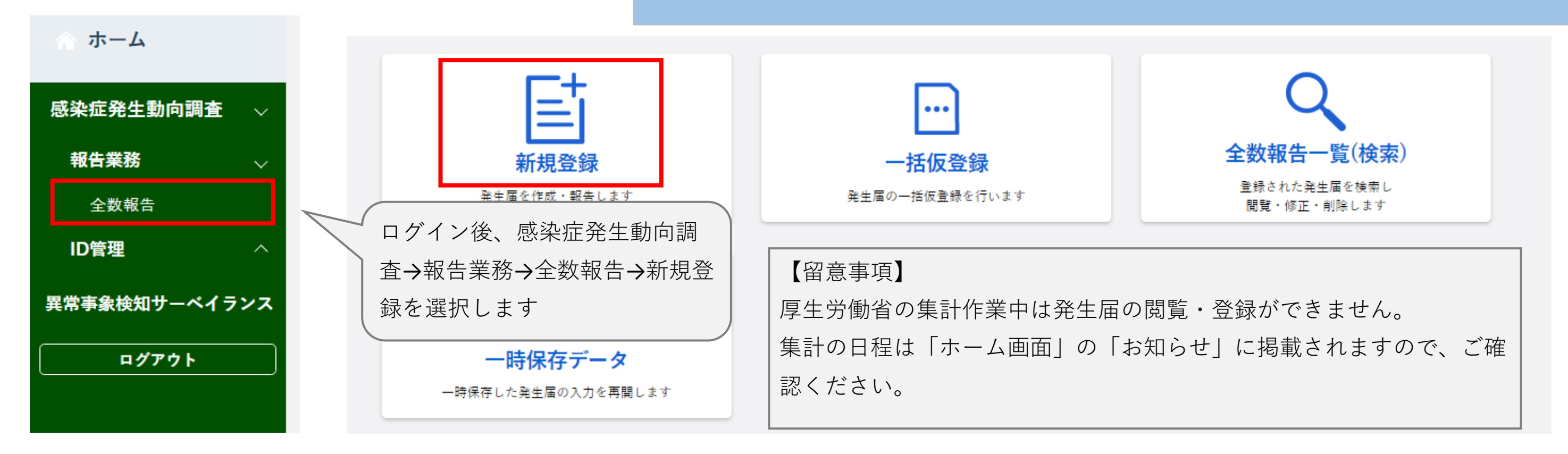

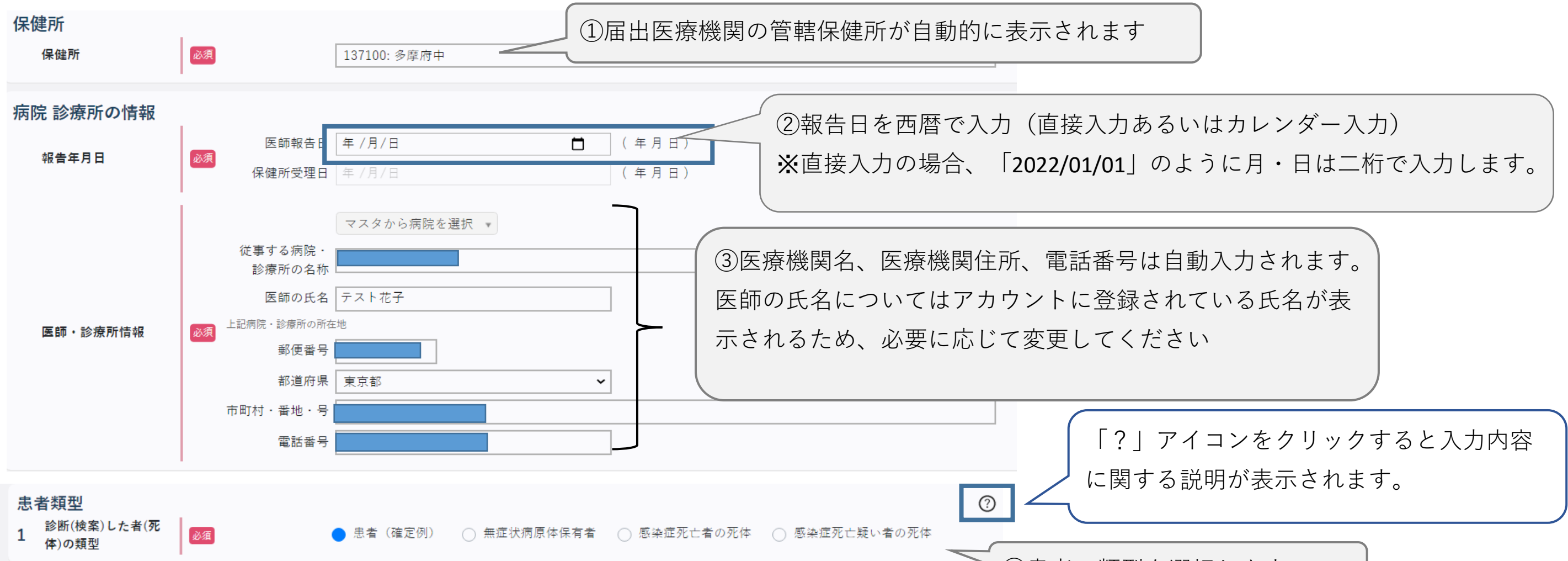

**一類感染症、二類感染症(結核除く)、三類感染症、四類感染症**

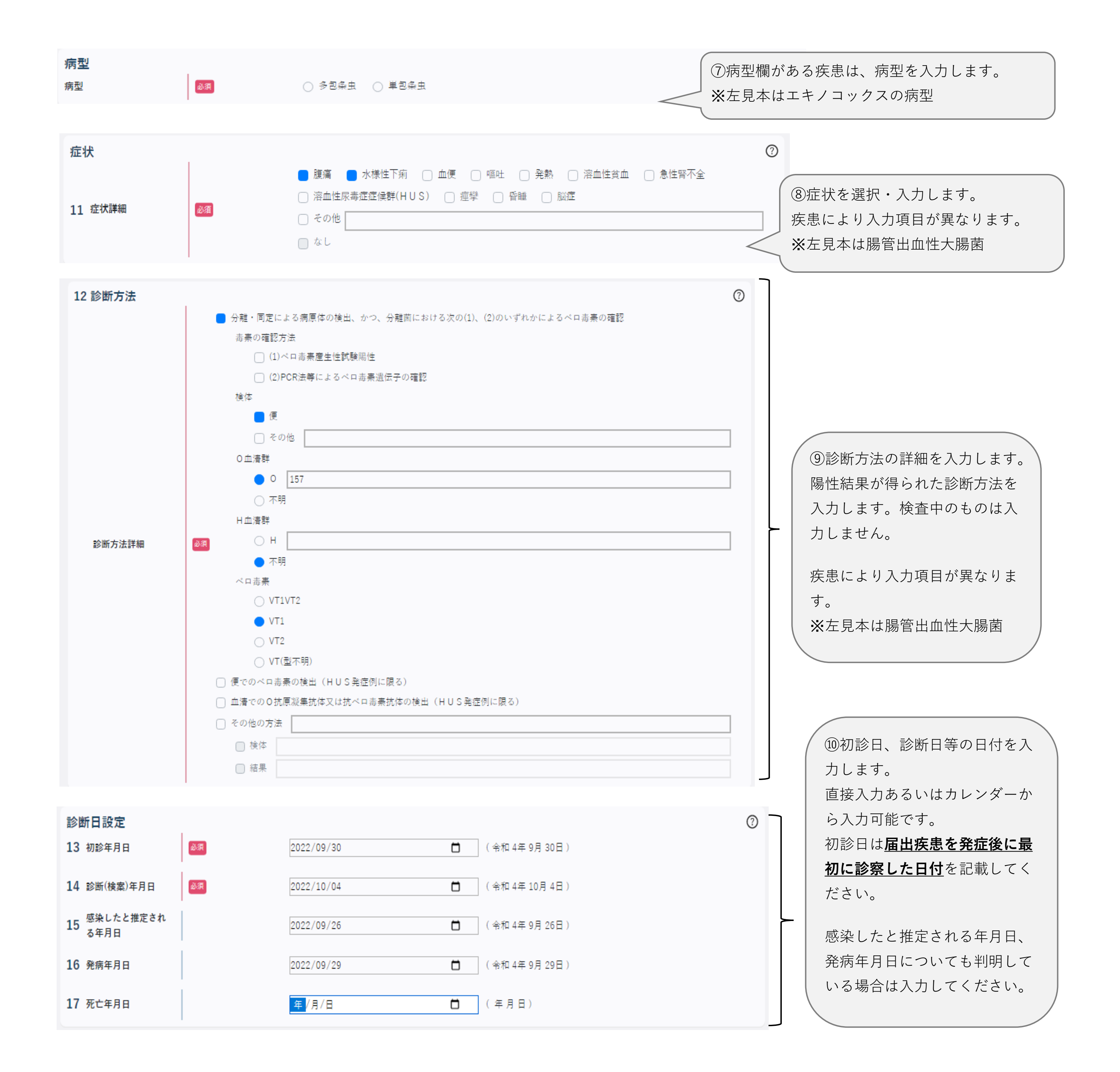

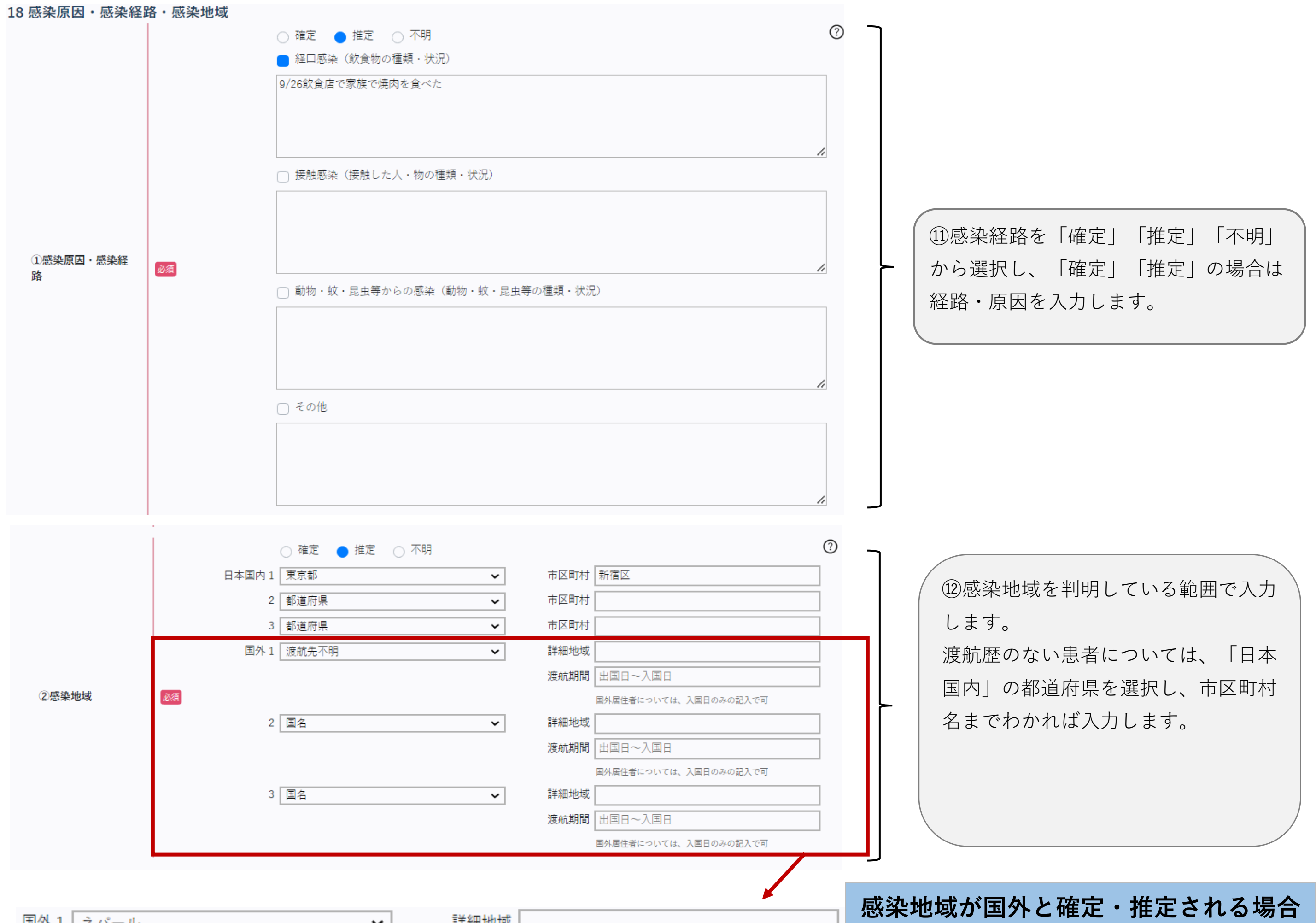

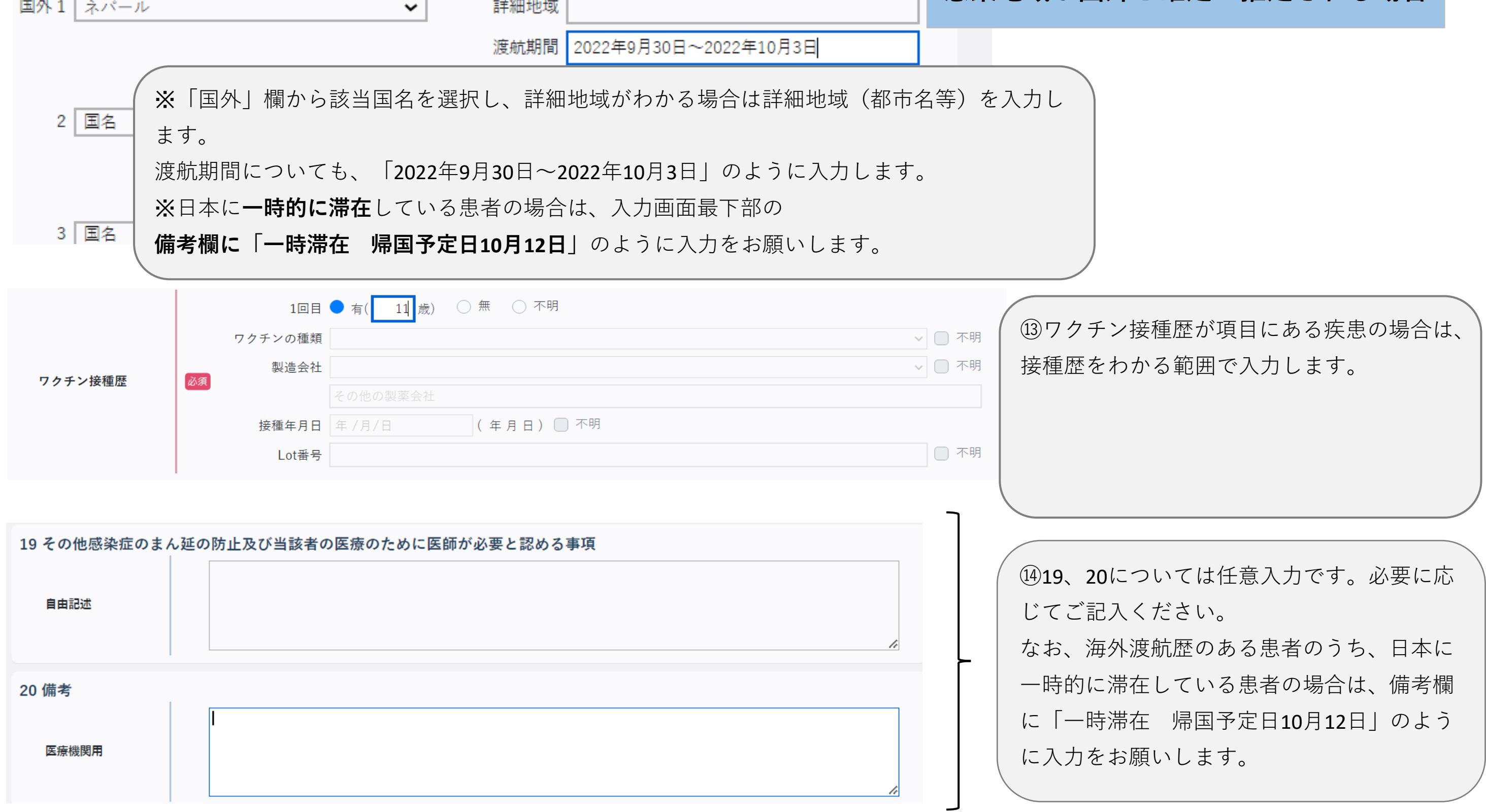

## **別紙2 感染症サーベイランスシステム(NESID)全数報告入力時の留意事項**

**ver1.0(令和4年10月〇日版)**

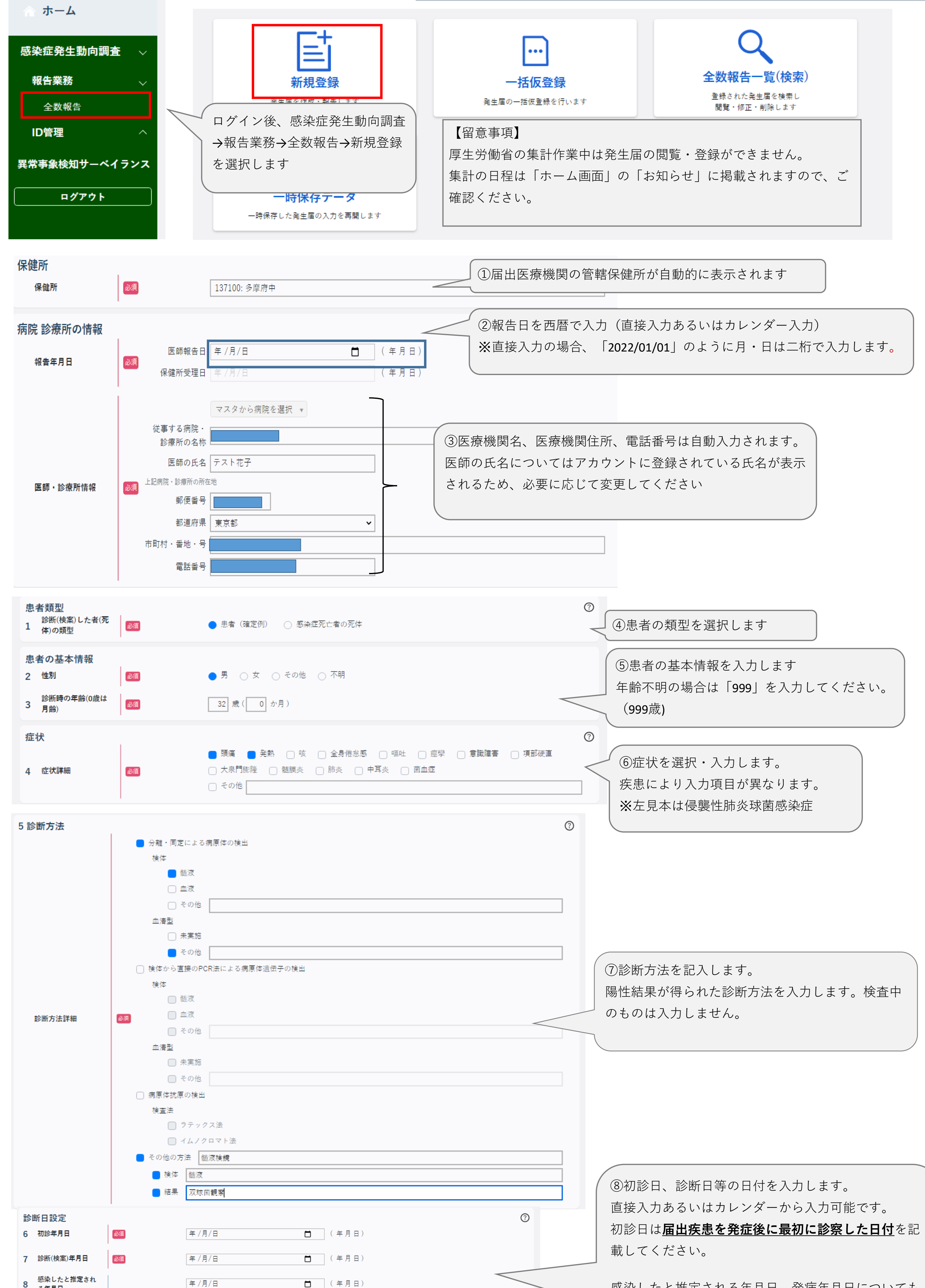

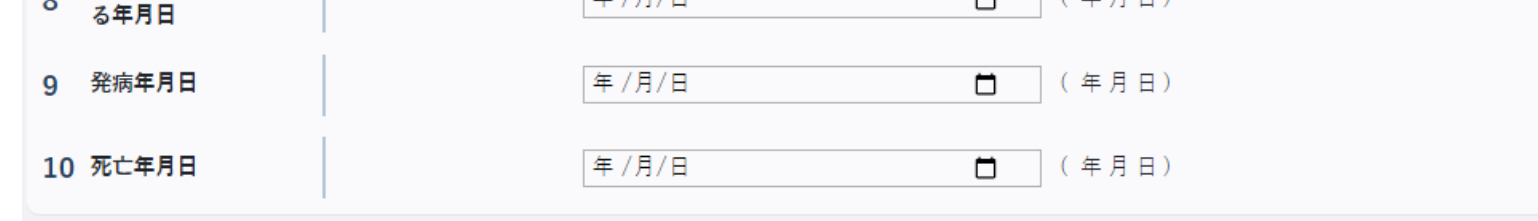

**五類感染症(麻しん・風しん・梅毒・侵襲性髄膜炎菌感染症以外)**

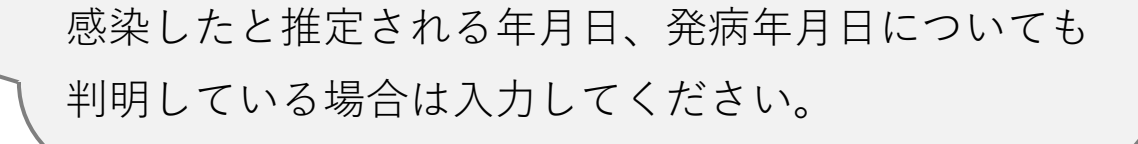

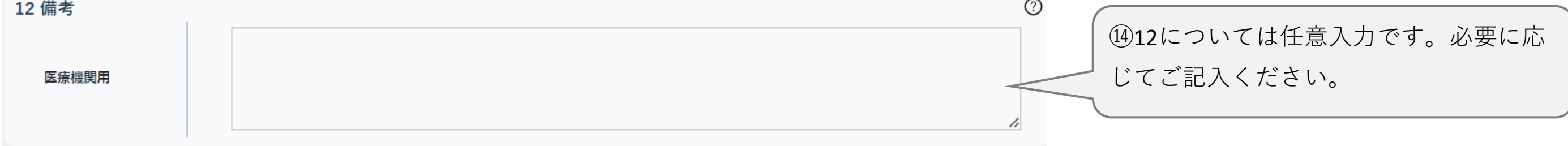

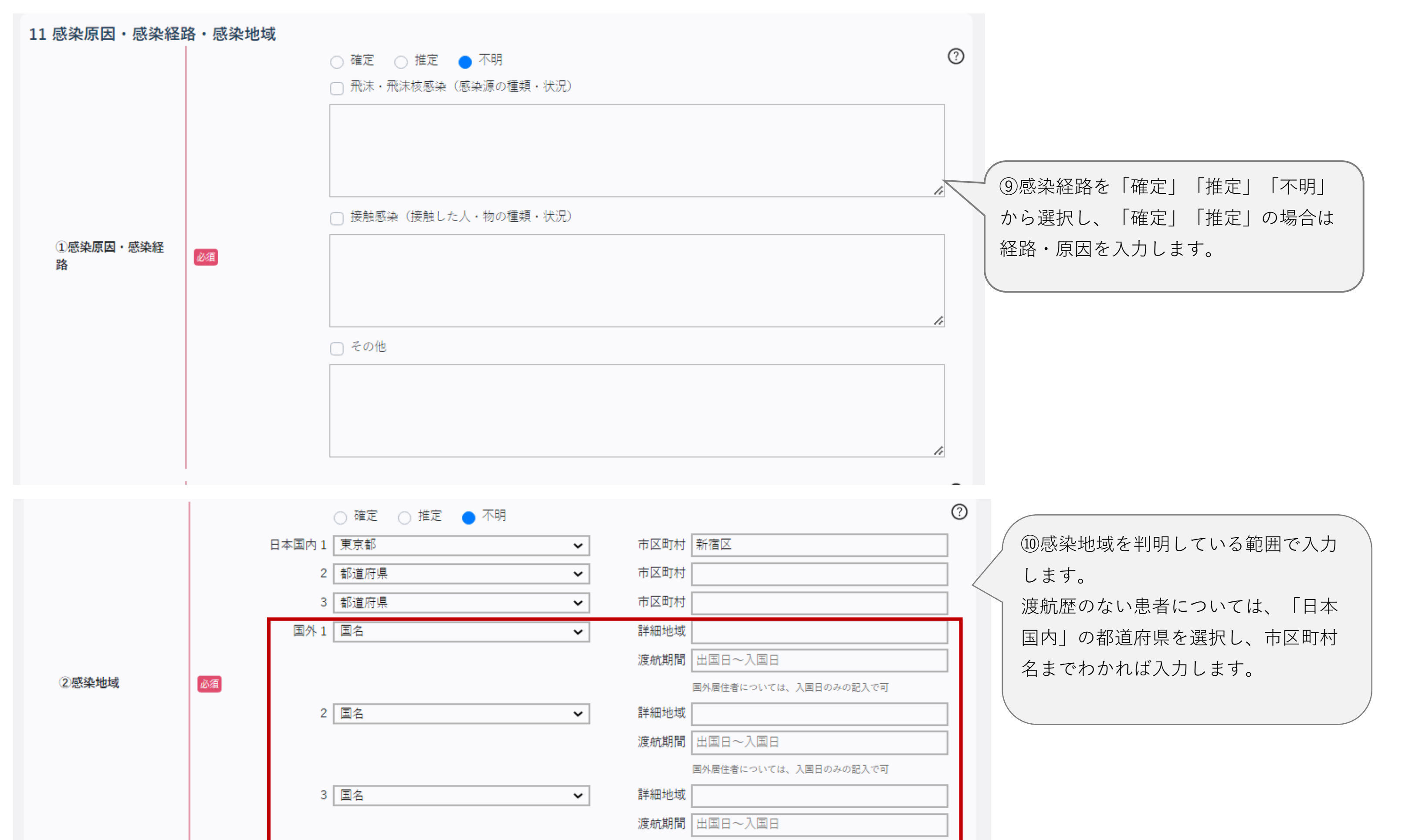

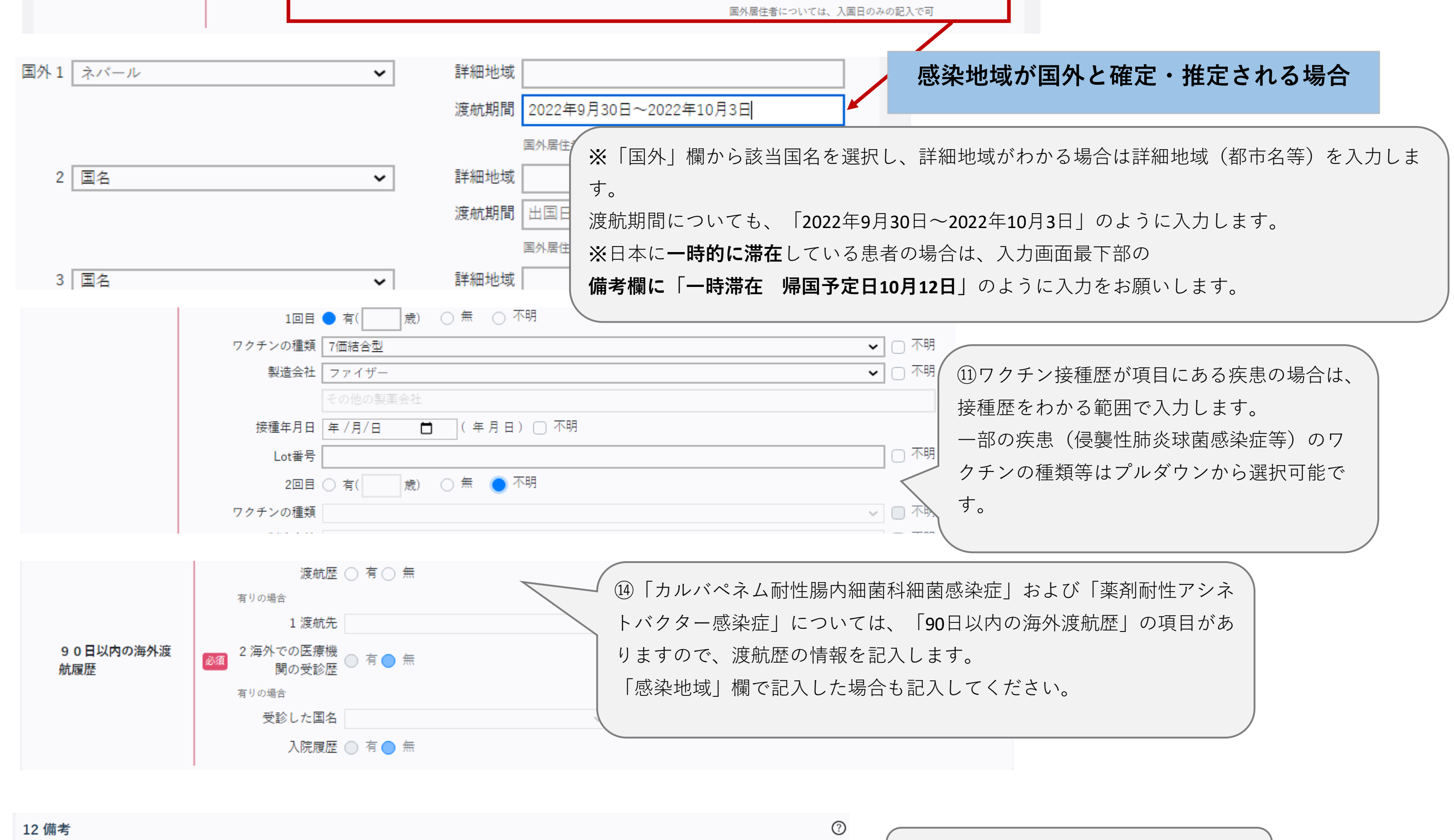